From: <https://geodesicsolutions.org/wiki/> - **Geodesic Solutions Community Wiki**

Permanent link:<br>https://geodesicsolutions.org/wiki/startup\_tutorial\_and\_checklist/design\_configuration/design\_tools/design\_template\_setspacklistemplate\_template\_template\_sets Last update: **2019/01/04 20:03**

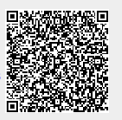